# **Understanding Society User Support - Support #686**

## **BHPS data merge or append before analysis the BHPS**

12/16/2016 12:08 PM - suleyman bolat

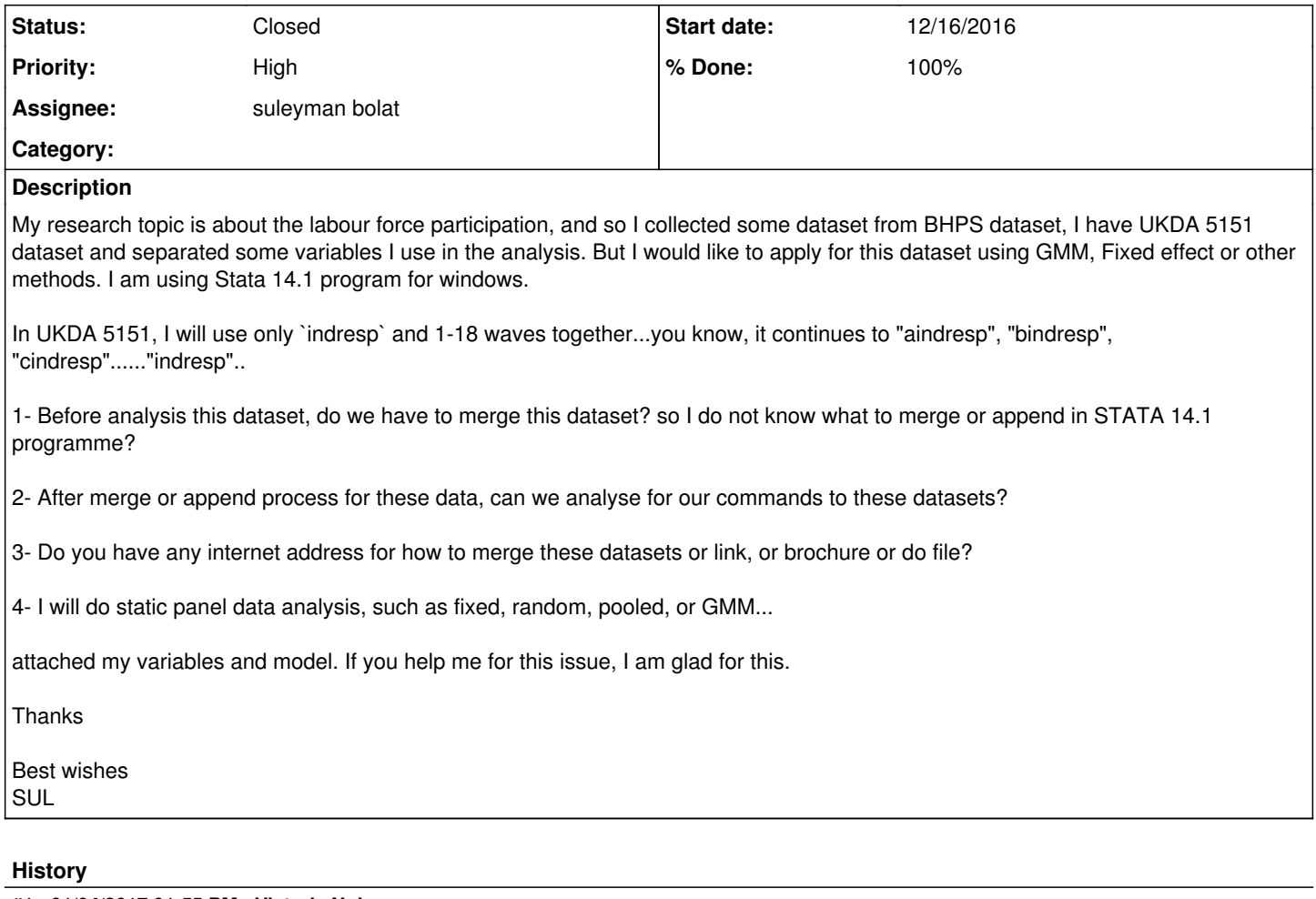

## **#1 - 01/04/2017 01:55 PM - Victoria Nolan**

*- Status changed from New to Feedback*

*- Assignee set to suleyman bolat*

*- % Done changed from 0 to 100*

*- Private changed from Yes to No*

#### Dear Dr. Bolat,

We provide online training to use the BHPS with Stata. This provides an overview of the survey, the data structure and also guides you through how to create datasets for different kinds of analysis. See here: <https://www.understandingsociety.ac.uk/documentation/training>

If you have further questions please continue to use this online User Forum to raise issues.

Best wishes, Victoria.

#### **#2 - 01/12/2017 03:21 PM - Victoria Nolan**

*- Status changed from Feedback to Closed*

## **Files**

BHPS - MODEL - VARIABLES.docx 16.8 KB 12/16/2016 16.8 KB 12/16/2016